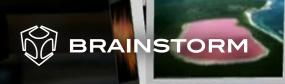

Brainstorm products are fully customizable in a variety of ways.

Using Brainstorm extensive library of plugins it is possible to complement Brainstorm products' vast feature set with a number of tools, from Excel, Maya, 3D Max or Photoshop importers to MIDI interfaces or camera callibration and many more.

# PLUGINS

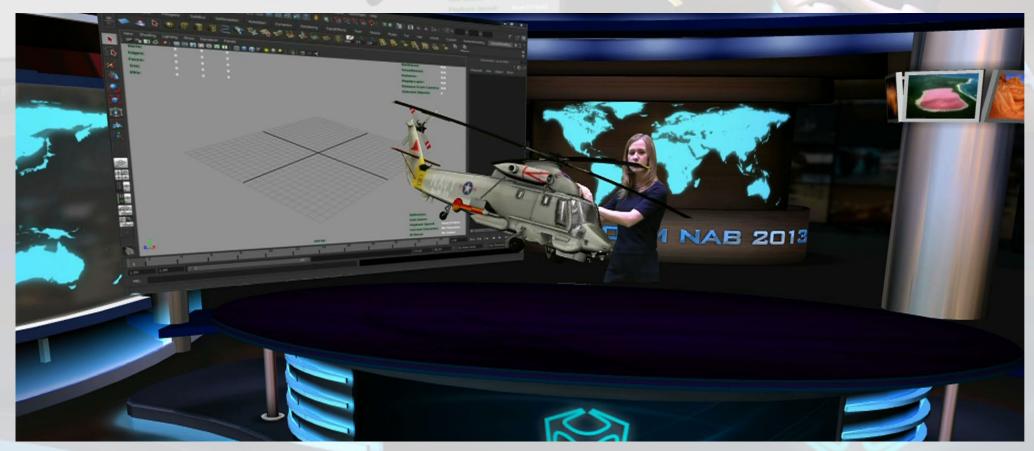

## EasyMaps

Maps plugin that provides 3D terrain & map translator.

# PhotoShop Importer

Plugin which exports PSD files with its layers to a Brainstorm eStudio template with separate control of all layer element.

# Office Excel Exporter

Excel plugin-allows exporting Excel files to Brainstorm eStudio.

#### ODBC

Allows linking to any ODBC compliant or SQL databases.

### eStudio Midi OUT

Allows Brainstorm products to control external devices like lights, audio and others, using MIDI protocol.

#### eStudio Midi IN

Allows external control of Brainstorm eStudio functionalities via Midi.

#### eStudio GPI

Plugin which allows controlling Brainstorm eStudio functionalities from external devices using GPI protocol.

# **Dynamics**

Plug-in to create real object behaviours with real-time physics-based animations applied to objects.

# VNC

Allows mapping any streaming signal from a VNC server (video, websites, program interfaces, etc...) to any Brainstorm object texture in real time.

# eStudio Maya Importer

Allows exporting 3D scenes and objects created with Autodesk Maya (up to version 2013) to Brainstorm eStudio format. It supports geometry, materials, mapping, animation...

# eStudio 3D Max Importer

Allows exporting 3D scenes and objects created with Autodesk 3DS Max (up to version 2013) to Brainstorm eStudio format. It supports geometry, materials, mapping, animation...